Once logged in to the Admin Area of the SPF Website,

Left Mouse Click on the Competitions text at the top of your screen to see the view below.

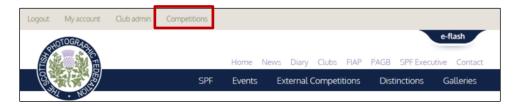

To start your entry click on the SPF Digital Entry text 'View/Edit/Submit' text

| 8                      |                |              | PF Eve     | nts Ext    | ernal Competitions   | Distinctions     | Galleries     |
|------------------------|----------------|--------------|------------|------------|----------------------|------------------|---------------|
| Competitions - c       | lub admir      | n            |            |            |                      |                  |               |
|                        | TIT            | 16           |            |            | OPEN?                | CLOS             | ED2           |
| -                      | SPF Digital Ci |              |            |            | Yes                  | No               |               |
|                        | SPF Annual     |              |            |            | Yes                  | Ye               |               |
|                        | SPF Print Ch   |              |            |            | Yes                  | Ye               |               |
| SPF Digital Champio    | nship Entry    |              |            |            |                      |                  |               |
| TITLE                  | # ENTRIES      | # RDI ENTRIE | S SELECTED | # NATURE R | DI ENTRIES SELECTED  | CALCONT CLONET   | SUBMITTED     |
| BF Carluke Camera Club | 0              | 0            |            |            | 0                    | view/edit/submit | No            |
| SPF Annual Portfolio   | s Entry        |              |            |            |                      |                  |               |
| TITLE                  | # ENTRIES      | # MONO       | # COLOUR   | # DIGITAL  | CLUB ENTRY SELECTION | N SUBMITTED      | RESULTS       |
| BF Carluke Camera Club | 14             | 4            | 4          | 6          | C:4   M:4   D:6      | Yes              | view [ email. |
| SPF Print Champions    | hip Entry      |              |            |            |                      |                  |               |
| TITLE                  |                | # ENTRIES    | # COL      | OUR        | # MONOCHROME         | PRINT            | SUBMITTED     |
| BF Carluke Camera      | Club           | 80           | 5          | 2          | 28                   | print            | Yes           |

This will allow you to start entering details of your first author by clicking on the green text area

| the set of the set of the first reade                                                                                                    |
|----------------------------------------------------------------------------------------------------|
| To submit this entry you must upload at least 20 images to your bank (maximum 40) and you must select 8 first round images.      Fortnes     O     Entries selected for first round     O     Entries selected for first round     O     Extense selected for first round     O                                                                                                    |
|                                                                                                    |
| Contact Us<br>SPF General Scootary, 34 Braemar Crescert, Cahle ML8 40H<br>Contact form<br>All maps at the copyright the robotal advort, All one nateral is copyright the Scoto? Protogram Feedular Rese to not may<br>instruct announce from any tends of the robotal advort, Bl one nateral is copyright the Scoto? Protogram Feedular Rese to not may<br>instruct announce from any tends of the robotal advort, Bl one nateral is copyright the Scoto? Protogram Feedular Rese to not may<br>instruct announce of the robotal advort, Bl one nateral is copyright the Scoto? Protogram Feedular Rese to not may<br>instruct and the robotal advort, Bl one nateral is copyright the scoto? An other the robotal and the scoto advort tends<br>Instruct and the robotal advort and the robotal advort and the robotal advort tends<br>Instruct advort tends<br>Note: |

These Notes are supplied for SPF Member Club Entries to this Competition Only – Competition Secretaries must have obtained log-in permissions to gain access to this Admin Area - Contact <a href="https://libby.neilsmith@btinternet.com">libby.neilsmith@btinternet.com</a> 1 of 17

You will then see the following allowing you to complete the name of the author and upload the images for that author as required. *Don't worry about the order of either the authors or the images at this point. You will be able to change this later once all of your Bank of Images has been uploaded and your 1<sup>st</sup> Round Entries selected and confirmed.* 

Start by adding the first author name -

|   | Logout My account Club admin Competitions                                                                                                    |
|---|----------------------------------------------------------------------------------------------------|
|   | e-flash Home News Diary Clubs FIAP PAGB SPF Executive Contact SPF Events External Competitions Distinctions Galleries                                           |
| ] | Add new Author Author First Name * Robert                                                                                                    |
| l | Author Surname * Hendry Show row weights Title Title                                                                                                    |
|   | Tick if nature     Image Upload     Fies must be less than 12 MB.     Atlower file types: pp greg.     Images must be smaller than 1000x1200 pixels.     Remove |
|   | Add another item<br>Save                                                                                                    |
|   |                                                                                                    |

#### To add an image –

1 Enter a Title in the title box as you wish it read out

| SPF     Events     External Competitions     Distinctions     Galleries                                                                                                    |                                                                | a service direction | lews Diary Clubs FIAP | 100000777111 | 100000000000000000000000000000000000000 |
|----------------------------------------------------------------------------------------------------|----------------------------------------------------------------|---------------------|-----------------------|--------------|-----------------------------------------|
| Author First Name * Robert Author Surname * Hendry Show row weights PD Title Motocross Rider + Image Upload Files must be less than 12 MB. Allowed file type: pp greg Title Remove Add another item                                                                                                    |                                                                | SPF Events          | External Competitions | Distinctions | Galleries                               |
| Robert:         Author Sumame *         Hendry         Show row weights         PDI         Title         Motocross Rider         +         Image Upload         Browse         Upload         How row weights.         Remove                                                                                                    | Add new Author                                                 |                     |                       |              |                                         |
| Robert:         Author Sumame *         Hendry         Show now weights         PDI         Title         Motocross Rider         +         Image Upload         Browse         Libers must be less than 12 MB.         Aldowed file type: Jpp Jpeg.         Motocross Rider         Kater must be less than 12 MB.         Addarother item                                                                                                    | it.                                                            |                     |                       |              |                                         |
| Hendry Show row weights PDI Title Motocross Rider                                                                                                    |                                                                |                     |                       |              |                                         |
| PDI Title Motocross Rider                                                                                                    |                                                                |                     |                       |              |                                         |
| Title     Motocross Rider     ×       *     Image Upload     BrowseUpload       Files must be less than IZ MB.     Allowed file types: jap japeg.       *     Image imploa image image | menuly                                                         |                     |                       |              | Show row weights                        |
| Motocross Rider     ×       +     Image Upload       Files must be less than IZ MB.       Allowed file types: Img Ipeq.       Image must be insulin than 1000x1200 pixels.       Removel                                                                                                    |                                                                |                     |                       |              |                                         |
| Tellers must be less than 10 MB.     House Jie program (Uplicad)     House Jie program (Uplicad)     House Jie program (Uplicad)     House Jie program (Uplicad)     House Jie program (Uplicad)     House Jie program     Add another item                                                                                                    |                                                                | ×                   |                       |              |                                         |
| Files must be issues than 12 MB.<br>Allowed for types is going gives<br>Images must be smaller than 1600x1200 pixels.<br>Remove                                                                                                    |                                                                |                     |                       |              |                                         |
| Images must be smaller than 1600x1200 pixels. Remove Add another item                                                                                                    | Files must be less than 12 MB.<br>Allowed file types and ipeq. |                     |                       |              |                                         |
|                                                                                                    | Images must be smaller than 1600x1200 pixels.                  |                     |                       |              |                                         |
| Save                                                                                                    | Add another item                                               |                     |                       |              |                                         |
|                                                                                                    | Save                                                           |                     |                       |              |                                         |

These Notes are supplied for SPF Member Club Entries to this Competition Only – Competition Secretaries must have obtained log-in permissions to gain access to this Admin Area - Contact <a href="https://libby.neilsmith@btinternet.com">libby.neilsmith@btinternet.com</a> 2 of 17

#### 2 Click Browse.

| Logout My account Club admin                                                                                                    | Competitions.                                                                                                    |
|----------------------------------------------------------------------------------------------------|----------------------------------------------------------------------------------------------------|
|                                                                                                    | Home News Diary Clubs FIAP PAGB SPF Executive Contact<br>SPF Events External Competitions Distinctions Galleries |
| Add new Author                                                                                                    |                                                                                                    |
| Author First Name *<br>Robert<br>Author Surname *<br>Hendry                                                                                                    |                                                                                                    |
| PDI                                                                                                    | Show low weights                                                                                                 |
| Title<br>Motocross Rider<br>mage Upload<br>Files must be less than 12 Min<br>Allowed file types: jarg jarga<br>images must be smaller than tobooxt200<br>Percovel |                                                                                                    |
| Add another item                                                                                                    |                                                                                                    |
| Contact Us                                                                                                    |                                                                                                    |

3 A new window will open allowing you to browse to the folder on your computer where the image you wish is stored. Click once to select your chosen image and then click 'open'.

| Open                                        |                                                                                                    |                                                                                                    | *    |                                          |                  |                                                                                                    |                               |             |     |
|---------------------------------------------|----------------------------------------------------------------------------------------------------|----------------------------------------------------------------------------------------------------|------|------------------------------------------|------------------|----------------------------------------------------------------------------------------------------|-------------------------------|-------------|-----|
| 🗧 🧁 👻 🕆 📴 « SPF Digital Championship -> For | Nudging + Digital 2017 Bank of Images + BF Carluke + 🗸 🥹                                                                                                    | Search BF Carbine P                                                                                                    | 2    |                                          |                  |                                                                                                    | 0 ± ±                         | e.          | e   |
| Organize + New folder                       |                                                                                                    | ו 🖬 🕻                                                                                                    | D    | aphi Scottish Salon 🤷 SPF Campaign Monit | STE A Webcome to | the BAGL of Chansing Connector                                                                                  | the constance of the constant | Debloor     |     |
| DIGITAL CHAMPIONSHIP Scores 2017            |                                                                                                    |                                                                                                    | -    |                                          | an an ancience   | are used. If the original combind                                                                               | and cannot be a presenting    | - Bashibida |     |
| 🚺 Digital Test 2018                         |                                                                                                    |                                                                                                    |      |                                          |                  |                                                                                                    |                               |             |     |
| 📙 For Judging                               |                                                                                                    | A DESCRIPTION OF                                                                                                    |      |                                          |                  |                                                                                                    |                               |             |     |
| SPE DIGITAL KNOCKOUT 2015                   | 1 1 1 1 1 1 1 1 1 1 1 1 1 1 1 1 1 1 1 1                                                                                                    | 210 2                                                                                                    |      |                                          |                  | e-flash                                                                                                    |                               |             | - 1 |
| SPF Documents                               | first-mont BF01_Motocross BF0                                                                                                    | 22_Storm BF03_Blackmoun                                                                                                    |      |                                          |                  |                                                                                                    |                               |             |     |
| SPF Portfolios 2017                         | rider, pg 34                                                                                                    | ndelbd ribd                                                                                                    | - 11 | SPORT WATER AND ADDRESS TO A             |                  | in the second second second second second second second second second second second second second second second |                               |             |     |
| SPF Portfolios 2018                         | STREET,                                                                                                    |                                                                                                    |      | News Diary Clubs FIAP F                  | PAGB SPF Exec    | utive Contact                                                                                                   |                               |             |     |
| 5pf pRINT cHAMPIONSHIP                      |                                                                                                    | -                                                                                                    |      |                                          |                  |                                                                                                    |                               |             |     |
| SPF Website files                           |                                                                                                    |                                                                                                    |      | External Competitions                    | Distinctions     | Galleries                                                                                                    |                               |             |     |
| SPF For new website                         |                                                                                                    | The second second | 1    |                                          |                  |                                                                                                    |                               |             |     |
| Swartea                                     | BF04_RedpolLjpg BF05_Rein BF06<br>(heck.jpg ni                                                                                                    | i_Wedding BF07_I love<br>ight.jpg nicky.jpg                                                                                                    |      |                                          |                  |                                                                                                    |                               |             |     |
| DVD RW Drive (E)                            |                                                                                                    |                                                                                                    |      |                                          |                  |                                                                                                    |                               |             |     |
| USB Drive (Fi)                              | States and a state of the state of the state | 1.3                                                                                                    | 1    |                                          |                  |                                                                                                    |                               |             |     |
| Removable Disk (G)                          |                                                                                                    | 2 A.                                                                                                    |      |                                          |                  |                                                                                                    |                               |             |     |
| CD Drive (Ht) WD SmartWare                  | E BF08 The glider BF09 Stateley BF10                                                                                                    | The millers BF11_Alone.jpg                                                                                                    |      |                                          |                  |                                                                                                    |                               |             |     |
| <ul> <li>USB Drive (It)</li> </ul>          | boys.jpg gentleman.jpg s                                                                                                    | ien.jpg                                                                                                    |      |                                          |                  |                                                                                                    |                               |             |     |
| USB Drive (K)                               |                                                                                                    | 0-0                                                                                                    |      |                                          |                  |                                                                                                    |                               |             |     |
| 54-0+st.0-1                                 |                                                                                                    | 10.7                                                                                                    | 1    |                                          |                  |                                                                                                    |                               |             |     |
| File name: BF01_Motocross rider.jpg         | Ŷ                                                                                                    | All film (*)                                                                                                    | -13  |                                          |                  |                                                                                                    |                               |             |     |
|                                             |                                                                                                    | Open Cancel                                                                                                    |      |                                          |                  |                                                                                                    |                               |             |     |
|                                             |                                                                                                    |                                                                                                    | 10   |                                          |                  |                                                                                                    |                               |             |     |
|                                             |                                                                                                    |                                                                                                    |      |                                          |                  | Show row weights                                                                                                |                               |             |     |
|                                             | PDI                                                                                                    |                                                                                                    |      |                                          |                  |                                                                                                    |                               |             |     |
|                                             |                                                                                                    |                                                                                                    |      |                                          |                  |                                                                                                    |                               |             |     |
|                                             | Title                                                                                                    |                                                                                                    |      |                                          |                  |                                                                                                    |                               |             |     |
|                                             | Motocross Rider                                                                                                    |                                                                                                    |      |                                          |                  |                                                                                                    |                               |             |     |
|                                             | Tick if nature                                                                                                    |                                                                                                    |      |                                          |                  |                                                                                                    |                               |             |     |
|                                             | image Upload                                                                                                    |                                                                                                    |      |                                          |                  |                                                                                                    |                               |             |     |
|                                             | Browse U                                                                                                    | pload                                                                                                    |      |                                          |                  |                                                                                                    |                               |             |     |
|                                             | Files must be less than 12 MB.                                                                                                    |                                                                                                    |      |                                          |                  |                                                                                                    |                               |             |     |
|                                             | Allowed file types: jpg jpeg.<br>Images must be smaller than 1600x1200 pixel                                                                                                    | 14-11                                                                                                    |      |                                          |                  |                                                                                                    |                               |             |     |
|                                             |                                                                                                    |                                                                                                    |      |                                          |                  |                                                                                                    |                               |             |     |
|                                             | Remove                                                                                                    |                                                                                                    |      |                                          |                  |                                                                                                    |                               |             |     |
|                                             | Add another item                                                                                                    |                                                                                                    |      |                                          |                  |                                                                                                    |                               |             |     |
|                                             |                                                                                                    |                                                                                                    |      |                                          |                  |                                                                                                    |                               |             |     |
|                                             | Save                                                                                                    |                                                                                                    |      |                                          |                  |                                                                                                    |                               |             |     |
|                                             |                                                                                                    |                                                                                                    |      |                                          |                  |                                                                                                    |                               |             |     |
|                                             |                                                                                                    |                                                                                                    |      |                                          |                  |                                                                                                    |                               |             |     |
|                                             |                                                                                                    |                                                                                                    |      |                                          |                  |                                                                                                    |                               |             |     |
|                                             |                                                                                                    |                                                                                                    |      |                                          |                  |                                                                                                    |                               |             |     |
|                                             |                                                                                                    |                                                                                                    |      |                                          |                  |                                                                                                    |                               | _           | -   |
|                                             |                                                                                                    |                                                                                                    |      |                                          |                  |                                                                                                    |                               |             |     |
|                                             |                                                                                                    |                                                                                                    |      |                                          |                  |                                                                                                    |                               |             |     |
|                                             |                                                                                                    |                                                                                                    |      |                                          |                  |                                                                                                    |                               |             |     |

You will see that the location of the image file will appear alongside the upload button

| Logous My account Club admin Competitions                                                                                                    |
|----------------------------------------------------------------------------------------------------|
| Home         News         Diary         Clubs         FIAP         PAGB         SPF Executive         Contact           SPF         Events         External Competitions         Distinctions         Galleries                                                                                                    |
| Add new Author Author First Name * Robert                                                                                                    |
| Author Surname * Hendry Show row weights PDI                                                                                                    |
| Title     Motocross Rider     Title     Motocross Rider     Title Upload     DispPiSPF Digital Charl Browse     Upload     Monet freps up up and     Motocross remains more one     Motocross remains more one     M |
| Add another item<br>Save                                                                                                    |
| Contact Us                                                                                                    |

4 Click 'Upload' button - Your picture will begin to upload

(Note – It doesn't matter what the filename of the image you are uploading is as the website will correctly name it. It must however be an 8bit jpeg and no bigger than 1600x1200)

| Logout My account Club admin Competitions                                                                                                    |
|----------------------------------------------------------------------------------------------------|
| e-flash Home News Diary Clubs FIAP PAGE SPF Executive Contact                                                                                                    |
| SPF Events External Competitions Distinctions Galleries Add new Author                                                                                                    |
| Author First Name * Robert Author Surname *                                                                                                    |
| Hendry Show row weights PDI                                                                                                    |
| Intel     Motocross Rider       Trick if nature     Image Upload       D_1SPSFE Digital Char     Browse       Files must be less than IZ MB.     Allowed files (proc. yap Upload)       Allowed file types; yap Upload)     Bernovel |
| Add another item<br>Save                                                                                                    |
| Contact Us                                                                                                    |

A thumbnail image will appear when complete (*Please Note your image is not yet saved*)

| PDI                                                                                                    |
|----------------------------------------------------------------------------------------------------|
| Title       Motocross Rider       Timage Upload       Image Upload       Image Upload       Image Upload       Image Upload       Image Upload |
| Add another item                                                                                                    |
| Save                                                                                                    |

These Notes are supplied for SPF Member Club Entries to this Competition Only – Competition Secretaries must have obtained log-in permissions to gain access to this Admin Area - Contact <a href="https://www.liby.neilsmith@btinternet.com">https://www.liby.neilsmith@btinternet.com</a> 4 of 17

Remember also to tick if a nature image (Consult the SPF/FIAP Nature Definition of required)

| Title                                                   |
|---------------------------------------------------------|
| Redpoll                                                 |
| Tick if nature                                          |
| D:\SPF\SPF Digital Char Browse Upload                   |
| Files must be less than 12 MB.                          |
| Allowed file types: jpg jpeg.                           |
| Images must be smaller than 1600x1200 pixels.<br>Remove |
|                                                         |

Carry on the same process as above for all of the images you wish to enter for this author by clicking 'Add Another Item' for each additional image

| A PLANCE THE                                                                            |              |                       |              | e-flash          |
|-----------------------------------------------------------------------------------------|--------------|-----------------------|--------------|------------------|
|                                                                                         |              | News Diary Clubs FIAP |              |                  |
|                                                                                         | SPF Events   | External Competitions | Distinctions | Galleries        |
| Add new Author                                                                          |              |                       |              |                  |
|                                                                                         |              |                       |              |                  |
| Author First Name *                                                                     |              |                       |              |                  |
| Robert                                                                                  |              |                       |              |                  |
| Author Surname *<br>Hendry                                                              |              |                       |              |                  |
|                                                                                         |              |                       |              | Show row weights |
| PDI                                                                                     |              |                       |              |                  |
| Title Motocross Rider Tick if nature mage Upload BI01_motocross_rider.jpg (1.0c Remove) | 6 MB) Remove |                       |              |                  |
| Add another item                                                                        |              |                       |              |                  |
| Save                                                                                    |              |                       |              |                  |
|                                                                                         |              |                       |              |                  |
|                                                                                         |              |                       |              |                  |

Continue to enter the title, browse and upload the image as before.

| SPF       Events       External Competitions       Distinctions       Galleries         Add new Author                                                                                                    |                                                                                                    | Home              | News Diary Clubs FIAP   | PAGB SPF Exec | utive Contact     |
|----------------------------------------------------------------------------------------------------|----------------------------------------------------------------------------------------------------|-------------------|-------------------------|---------------|-------------------|
| Author First Name * Robert Author Surname * Hendry Show row weights PDI Title Motocross Rider + Image Upload Title Title Title Browse Upload Browse Upload                                                                                                    |                                                                                                    | SPF Event         | s External Competitions | Distinctions  | Galleries         |
| Robert         Author Surname *         Hendry         Show row weights         PDI         Title         Motocross Rider         Title Induce         Image Upload         *         Title         Title         Image Upload         Browse         Upload                                                                                                    | Add new Author                                                                                                    |                   |                         |               |                   |
| Robert         Author Surname *         Hendry         Show row weights         PDI         Title         Motocross Rider         Tick if nature         Remove         *         Title         Tick if nature         Image Upload         Browse         Upload                                                                                                    |                                                                                                    |                   |                         |               |                   |
| Author Surname *  Hendry Show row weights PDI Title Motocross_Rider * Motocross_rider.jpg (I 06 MB) Remove Remove  * Title Title Title Browse                                                                                                    |                                                                                                    |                   |                         |               |                   |
| PDI Title Motocross Rider Title Remove T Title Title T | Author Surname *                                                                                                    |                   |                         |               |                   |
| PDI Title Title Ti | Hendry                                                                                                    |                   |                         |               | Ebour row weights |
|                                                                                                    | PDI                                                                                                    |                   |                         |               | show row weights  |
| + Image Upload Browse Upload                                                                                                    | Motocross Rider<br>□ Tok if nature<br>+ mage UpLoad<br>■ bf0l_motocross_nder.jpg (1.06.1                                            | MB) <u>Remove</u> |                         |               |                   |
| Allowed file types: jpg jpea<br>mage: my be involve than 1600x1200 pixels.<br>Remove                                                                                                    | Tick if nature Tinge Upload Fries must be less than 12 MB. Allowed file types; jog joeg. Image must be smaller than Mook200 pixels. |                   |                         |               |                   |

These Notes are supplied for SPF Member Club Entries to this Competition Only – Competition Secretaries must have obtained log-in permissions to gain access to this Admin Area - Contact <a href="https://libby.neilsmith@btinternet.com">libby.neilsmith@btinternet.com</a> **5 of 17** 

Once you have added all of the entries for this author click the 'SAVE' button at the bottom (*Note – your entries will be lost if you leave the website before doing this*)

| 1        |                                                                                                | SPF          | Events        | External | Competitions | Distinctions | Galleries      |
|----------|------------------------------------------------------------------------------------------------|--------------|---------------|----------|--------------|--------------|----------------|
| Ad       | d new Author                                                                                   |              |               |          |              |              |                |
| 114      |                                                                                                |              |               |          |              |              |                |
| Auth     | or First Name *                                                                                |              |               |          |              |              |                |
| Robe     |                                                                                                |              |               |          |              |              |                |
| Auth     | or Surname *                                                                                   |              |               |          |              |              |                |
| [] North | <i>n</i> <u>y</u>                                                                              |              |               |          |              |              | Show row weigt |
| PDI      |                                                                                                |              |               |          |              |              |                |
| +        | Title<br>[Motocross Rider<br>Tick if nature<br>Image Upload<br>Bronue<br>Remove                | .06 MB) Re   | move          |          |              |              |                |
| +        | Title First Light on Black Mount Tick if nature Image Upload Bl3_first_light_on_black_m Remove | nount.jpg (7 | 45.39 KB) Rem | love     |              |              |                |

Now continue to add another author by clicking on the green text 'Add Another Author'

| Interne Next   Prese   Prese Prese   Prese   Prese Prese   Prese Prese P                                                                                                    | Lopput My account Club admin Competitions                                                                                                    |  |
|----------------------------------------------------------------------------------------------------|----------------------------------------------------------------------------------------------------|--|
| BF Carluke Camera Club                                                                                                    | Home Nevis Diary Clubs FIAP PAGID SPFExecutive Contact                                                                                                    |  |
| The charges have been saves.   To submit this entry you must upliad at least 20 images to your bank (maximum 40) and you must select 8 first round images.   Fortices   To submit this entry you must upliad at least 20 images to your bank (maximum 40) and you must select 8 first round images.   Fortices   To submit this entry you must upliad at least 20 images to your bank (maximum 40) and you must select 8 first round images.   Fortices   To submit this entry you must upliad at least 20 images to your bank (maximum 40) and you must select 8 first round images.   Fortices   To submit this entry you must upliad at least 20 images to your bank (maximum 40) and you must select 8 first round images.   Fortices   Statement this selected for first round   To submit this entry you must upliad at least 20 images to your bank (maximum 40) and you must select 8 first round images.   First Submit this entry you must upliad at least 20 images to your bank (maximum 40) and you must select 8 first round images.   First Submit this entry you must upliad to the first round   First Submit this entry you must upliad to the first round   First Submit this entry you must upliad to the first round   First Submit this entry you must upliad to the first round   Robert Hendy   First Submit this entry you round to the first round   First Submit this entry you round to the first round   First Submit this entry you round to the first round   First Submit this entry you round to the first round   First Submit this entry you round to the first round   First Submit the first Round Select Hendy (first select Hendy (first sele                                                                                                    | SPF Events External Competitions Distinctions Galleries                                                                                                    |  |
| The charges have been saves.   To submit this entry you must upliad at least 20 images to your bank (maximum 40) and you must select 8 first round images.   Fortices   To submit this entry you must upliad at least 20 images to your bank (maximum 40) and you must select 8 first round images.   Fortices   To submit this entry you must upliad at least 20 images to your bank (maximum 40) and you must select 8 first round images.   Fortices   To submit this entry you must upliad at least 20 images to your bank (maximum 40) and you must select 8 first round images.   Fortices   To submit this entry you must upliad at least 20 images to your bank (maximum 40) and you must select 8 first round images.   Fortices   Statement this selected for first round   To submit this entry you must upliad at least 20 images to your bank (maximum 40) and you must select 8 first round images.   First Submit this entry you must upliad at least 20 images to your bank (maximum 40) and you must select 8 first round images.   First Submit this entry you must upliad to the first round   First Submit this entry you must upliad to the first round   First Submit this entry you must upliad to the first round   First Submit this entry you must upliad to the first round   Robert Hendy   First Submit this entry you round to the first round   First Submit this entry you round to the first round   First Submit this entry you round to the first round   First Submit this entry you round to the first round   First Submit this entry you round to the first round   First Submit the first Round Select Hendy (first select Hendy (first sele                                                                                                    | BE Carduke Camera Club                                                                                                    |  |
| To submit this entry you must uplaad at listst 20 images to your bank (intainum 40) and you must delet 8 first round images.  To submit this entry you must uplaad at listst 20 images to your bank (intainum 40) and you must delet 8 first round images.  To submit this entry you must uplaad at listst 20 images to your bank (intainum 40) and you must delet 8 first round images.  To submit this entry your must uplaad at listst 20 images to your bank (intainum 40) and you must delet 8 first round images.  To submit this extended first round  To submit this extended first round  To submit this extended                 |                                                                                                    |  |
|                                                                                                    | The stranges have been seven.                                                                                                    |  |
| Printies selected for first round         Nature entries selected for first round         * Club First Round Selection: select B mages (max 2 per author; max 2 nature)         FIRST       SURPARKE         Robert       Hendry         Massonss Roer       Images         Robert       Hendry         FIRST SURPARKE       First Light on Black Mourt         Images Robert       Images Robert Hendry         Images Robert Annue Robert Hendry       Images Robert Hendry                                                                                                    | 🛦 To submit this entry you must upload at least 20 images to your bank (maximum 40) and you must celect B first round images.                                                                                                    |  |
| FIRST     SURNAME     TITLE     MAGE     N     CLUB FIRST ROLIND SELECTION *       Robert     Hendry     Mossoness Ribert     Image: Club First Rollind Selection *     Image: Club First Rollind Selection *       Robert     Hendry     First Light on Black Mount     Image: Club First Rollind Selection *     Image: Club First Rollind Selection *       Robert     Hendry     First Light on Black Mount     Image: Club First Rollind Selection *     Image: Club First Rollind Selection *       Robert     Hendry     First Light on Black Mount     Image: Club First Rollind Selection *     Image: Club First Rollind Selection *       Robert     Hendry     First Light on Black Mount     Image: Club First Rollind Selection *     Image: Club First Rollind Selection *       Robert     Hendry     First Light on Black Mount     Image: Club First Rollind Selection *     Image: Club First Rollind Selection *       Robert     And mounter Justier     Image: Club First Rollind Selection *     Image: Club First Rollind Selection *                                                                                                    | 2<br># Entries selected for first round<br>0                                                                                                    |  |
| Robert     Hendry     Matsocrass Roser     Image: Comparison of the comparison of the comparis                                                            | Club First Round Selection: select 8 images (max 2 per author, max 2 nature)                                                                                                    |  |
| Robert     Hendry     First Ligit on Black Mourt     Image: The State of Product Alendary       Image: Comparison of the State of Product Alendary     Image: Comparison of Product Alendary                                                                                                    | FIRST SURNAME TITLE MAGE N CLUB FIRST ROUND SELECTION *                                                                                                    |  |
| edit Robert Hendry edit Robert Hendry                                                                                                    | Robert Hendry Motocross Rider                                                                                                    |  |
| O anotariother autour                                                                                                    | Robert Hendry First Light on Black Mount                                                                                                    |  |
|                                                                                                    | edit Robert Hendry   remove Robert Hendry                                                                                                    |  |
| CLUD Prist Hourie Selection: Select D images (mar 2 per author, max 2 nature)                                                                                                    | 🕒 udd another author                                                                                                    |  |
|                                                                                                    | 10 * CLub Htt Hound Selection select 8 mages (mark 2 per author, mark 2 nature)                                                                                                    |  |
|                                                                                                    |                                                                                                    |  |
|                                                                                                    |                                                                                                    |  |
|                                                                                                    |                                                                                                    |  |
| Contact Us                                                                                                    |                                                                                                    |  |
|                                                                                                    |                                                                                                    |  |
|                                                                                                    | All images and the coopering of their value had other wall after materials a copyright the "complet Messageing definitionalism flower all cost page<br>and a complete and a state of the complete and a state of the complete and a state of the complete and a state of the complete and a state of the complete<br>and a complete any state of the complete and a state of the complete and and and a state of the complete and a state of the complete<br>and a state of the complete any complete any complete and a state of the complete and and any complete and a state of the complete<br>and a state of the complete any complete any complete and a state of the complete and any complete and a state of the complete<br>and a state of the complete any complete any complete and a state of the complete and any complete and a state of the complete and any complete and any complete and any complete and a state of the complete and any complete and a state of the complete and any complete and any complete and any complete any complete and any complete and any complete and any complete and any complete and any complete and any complete and any complete and any complete and any complete and any complete and any complete any complete any c |  |
|                                                                                                    |                                                                                                    |  |
| SPE Connectal Secondary, 3H Bosemar Creacert, Carl Mae M.S.48H<br>Contact form<br>will image on the cognitive of their indexida a failer of the Institute of Institute Pricepositio Secondary from the one on on any<br>of image on the cognitive of their indexida a failer of the Institute of the Secondary from Secondary from the one on on any<br>secondary secondary and the secondary of the Institute of the Secondary from Secondary from the Secondary for the Secondary<br>Secondary and the secondary of the secondary of the Secondary for the Secondary from the Secondary for the Secondary for the Secondary of the Secondary of the Sec |                                                                                                    |  |

Repeat the above process to enter that person's Name and images, remembering to click 'Save' before leaving the website.

If you require to 'edit' a title or name, or to add another image to an author's images you've already uploaded. You can do so by clicking on the 'edit' option for that author – See below example

| (S)                |                    | SPF                               | Events            | External     | Competitions       | Distinctions          | Galleries  |
|--------------------|--------------------|-----------------------------------|-------------------|--------------|--------------------|-----------------------|------------|
| BF Carlu           | ike Camer          | a Club                            |                   |              |                    |                       |            |
| The characteristic | anges have been    | saved.                            |                   |              |                    |                       |            |
|                    | mit this entry you | must upload at least 20 images    | to your bank (max | (imum 40) ar | nd you must select | 8 first round images. |            |
| 0                  | ected for first ro |                                   |                   |              |                    |                       |            |
| 1 * Club           | First Round Sele   | ction: select 8 images (max 2 per | author, max 2 nat | ture)        |                    |                       |            |
| FIRST              | SURNAME            | TITLE                             | IMAGE             | N            | CLUB F             | IRST ROUND SELECT     | ION *      |
| Robert             | Hendry             | Motocross Rider                   | - Ste             |              |                    |                       |            |
| Robert             | Hendry             | First Light on Black Mount        |                   |              |                    |                       |            |
| Robert             | Hendry             | Loyal Companion                   | C.W.              |              |                    |                       |            |
|                    |                    |                                   |                   |              | edit Robert        | Hendry   remove Rob   | ert Hendry |
| Cameron            | Scott              | Blackmount                        |                   |              |                    |                       |            |
| Cameron            | Scott              | Rain Check                        | <u>.</u>          |              |                    |                       |            |
|                    |                    |                                   |                   |              | edit Camero        | n Scott remove Can    | eron Scott |
| 😌 add an           | other author       |                                   |                   |              |                    |                       |            |

This will allow you to amend the entry or add another image to that author's entry

|      | hor First Name *                                                                                                    |
|------|----------------------------------------------------------------------------------------------------|
| Auth | hor Surname *                                                                                                    |
| Scot | tt                                                                                                    |
|      | Show row weights                                                                                                    |
| PDI  |                                                                                                    |
| +    | Title Blackmount Blackmount This Blackmount Blackmount  |
| *    | Title Rain Check Tinge Upload Tinge Upload T |
| Saw  | another items                                                                                                    |
| Co   | ntact Us                                                                                                    |

Remember to 'Save' your amendments before continuing.

| Remove                                                                                                    |  |
|----------------------------------------------------------------------------------------------------|--|
| Title       Ran Deck.       Tick if nature       Image Upload       Image Upload       Remove                    |  |
| Title Arran Sumise Titk finature Image Upload Image Upload If bitP_arran_sumitie gog (782.45 KB) Eternove Remove |  |
| dd another item                                                                                                  |  |

Continue to add all of the authors and images you require to complete your Club's bank of images

| * Cl     *     *     *     *     *     *     *     *     *     *     *     *     *     *     *     *     *     *     *     *     *     *     *     *     *     *     *     *     *     *     *     *     *     *     *     *     *     *     *     *     *     *     *     *     *     *     *     *     *     *     *     *     *     *     *     *     *     *     *     *     *     *     *     *     *     *     *     *     *     *     *     *     *     *     *     *     *     *     *     *     *     *     *     *     *     *     *     *     *     *     *     *     *     *     *     *     *     *     *     *     *     *     *     *     *     *     *     *     *     *     *     *     *     *     *     *     *     *     *     *     *     *     *     *     *     *     *     *     *     *     *     *     *     *     *     *     *     *     *     *     *     *     *     *     *     *     *     *     *     *     *     *     *     *     *     *     *     *     *     *     *     *     *     *     *     *     *     *     *     *     *     *     *     *     *     *     *     *     *     *     *     *     *     *     *     *     *     *     *     *     *     *     *     *     *     *     *     *     *     *     *     *     *     *     *     *     *     *     *     *     *     *     *     *     *     *     *     *     *     *     *     *     *     *     *     *     *     *     *     *     *     *     *     *     *     *     *     *     *     *     *     *     *     *     *     *     *     *     *     *     *     *     *     *     *     *     *     *     *     *     *     *     *     *     *     *     *     *     *     *     *     *     *     *     *     *     *     *     *     *     *     *     *     *     *     *     *     *     *     *     *     *     *     *     *     *     *     *     *     *     *     *     *     *     *     *     *     *     *     *     *     *     *     *     *     *     *     *     *     *     *     *     *     *     *     *     *     *     *     *     *     *     *     *     *     *     *     *     * | /b First Round Sele | ection: select 8 images (max 2 pe | author, max 2 nature) |   |                                           |
|----------------------------------------------------------------------------------------------------|---------------------|-----------------------------------|-----------------------|---|-------------------------------------------|
| FIRST                                                                                                    | SURNAME             | TITLE                             | IMAGE                 | Ν | CLUB FIRST ROUND SELECTION *              |
| Robert                                                                                                    | Hendry              | Motocross Rider                   | -                     |   |                                           |
| Robert                                                                                                    | Hendry              | First Light on Black Mount        |                       |   |                                           |
| Robert                                                                                                    | Hendry              | Loyal Companion                   | 10                    |   |                                           |
|                                                                                                    |                     |                                   |                       |   | edit Robert Hendry   remove Robert Hendry |
| Camero                                                                                                    | Scott               | Blackmount                        |                       |   |                                           |
| Cameron                                                                                                    | Scott               | Rain Check                        | <u> </u>              |   |                                           |
| Camero                                                                                                    | Scott               | Arran Sunrise                     | -                     |   |                                           |
|                                                                                                    |                     |                                   |                       |   | edit Cameron Scott   remove Cameron Scott |
| Janet                                                                                                    | Russell             | Storm Surge                       | 27 LAN                |   |                                           |
| Janet                                                                                                    | Russell             | Stateley Gentleman                |                       |   |                                           |
|                                                                                                    |                     |                                   |                       |   | edit Janet Russell   remove Janet Russell |
| Ed                                                                                                    | Willis              | Redpoll                           | - the                 | N |                                           |
|                                                                                                    |                     |                                   |                       |   | edit Ed Willis   remove Ed Willis         |
| Gavin                                                                                                    | Forrest             | Wedding Night                     | the                   |   |                                           |

These Notes are supplied for SPF Member Club Entries to this Competition Only – Competition Secretaries must have obtained log-in permissions to gain access to this Admin Area - Contact <a href="https://www.liby.neilsmith@btinternet.com">liby.neilsmith@btinternet.com</a> 8 of 17

Your Image Bank must be a minimum of 20 images; Maximum of 40 images. The website will keep a count for you

| Logout My account Clu                                                                                                    | b admin Competitions                          |                       |                        |                          |                          |
|----------------------------------------------------------------------------------------------------|-----------------------------------------------|-----------------------|------------------------|--------------------------|--------------------------|
|                                                                                                    |                                               | Home News             | Diary Clubs FIAI       | P PAGB SPF Exec          | e-flash<br>utive Contact |
|                                                                                                    | SPF                                           | Events Ex             | ernal Competitions     | 5 Distinctions           | Galleries                |
| BF Carluke Camera<br>The changes have been s<br>To submit this entry you n<br>Entries<br>Securice selected for first rou<br>0<br>Nature entries selected for | aved.<br>nust upload at least 20 images<br>nd | to your bank (maximu  | m 40) and you must sel | ect 8 first round images |                          |
| Club First Round Select                                                                                                    | on: select 8 images (max 2 per                | author, max 2 nature) |                        |                          |                          |
| FIRST SURNAME                                                                                                    | TITLE                                         | IMAGE                 | N CLUB                 | FIRST ROUND SELECT       | ION *                    |

| Entries<br>) | ected for first ro |                                      |                                                                                                    |                    |                         |
|--------------|--------------------|--------------------------------------|----------------------------------------------------------------------------------------------------|--------------------|-------------------------|
|              | tries selected for |                                      |                                                                                                    |                    |                         |
|              |                    | ction: select 8 images (max 2 per au |                                                                                                    |                    |                         |
| FIRST        | SURNAME            | TITLE                                | IMAGE                                                                                                    |                    | UND SELECTION *         |
| Robert       | Hendry             | Motocross Rider                      | -SE                                                                                                    |                    |                         |
| Robert       | Hendry             | First Light on Black Mount           | anti et inc                                                                                                    |                    |                         |
| Robert       | Hendry             | Loyal Companion                      | 5                                                                                                    |                    |                         |
|              |                    |                                      |                                                                                                    | edit Robert Hendry | remove Robert Hendry    |
| Janet        | Russell            | Storm Surge                          | 100                                                                                                    |                    |                         |
| Janet        | Russell            | Stateley Gentleman                   |                                                                                                    |                    |                         |
|              |                    |                                      |                                                                                                    | edit Janet Russell | remove (anet Russell    |
| Cameron      | Scott              | Blacmount                            |                                                                                                    |                    |                         |
| Cameron      | Scott              | Rain Check                           |                                                                                                    |                    |                         |
| Cameron      | Scott              | Arran Sunrise                        |                                                                                                    |                    |                         |
|              |                    |                                      |                                                                                                    |                    | remove Cameron Scott    |
| Ed           | Wills              | Redpoll                              | 200                                                                                                    |                    |                         |
|              |                    |                                      |                                                                                                    |                    | remove Ed Willia        |
| Gam          | Forrest            | Wedding Night                        |                                                                                                    |                    |                         |
| Gam          | Forrest            | Lady of the River                    | 1000                                                                                                    |                    |                         |
|              | 141153             | and a too love                       | 100                                                                                                    |                    | Hermove: Gavin Forrest  |
| MAry         | Gibson             | I Love Nicky                         | - 20                                                                                                    |                    |                         |
| MAry         | Gibson             | Anticipation                         |                                                                                                    |                    | -                       |
| мочлу        | Closon             | Anticipation                         |                                                                                                    |                    | remove MAry Gibson      |
| Ove          | Bonnington         | alone                                |                                                                                                    |                    |                         |
| 010          | Lot strigtor 1     |                                      | No.                                                                                                    |                    | Hermove Ohrs Bonnington |
| Hunter       | Kennedy            | The Glider Boys                      |                                                                                                    |                    |                         |
|              | 100000000          |                                      | and the second second se |                    | remove Hunter Kennedy   |
| Libby        | Smith              | The Millers Son                      | -22                                                                                                    |                    |                         |
| Libby        | Smith              | Gone                                 |                                                                                                    |                    | 0                       |
|              |                    |                                      | 1000                                                                                                    |                    |                         |
| Libby        | Smith              | Guardians                            | - Alton                                                                                                    |                    | remove Libby Smith      |
| Aliszair     | Cax                | Hound Portrait                       | 30                                                                                                    |                    | Terrove boby smon       |
|              |                    | - 1 TATAT (\$1.0.1 (\$1.000)         | UT1                                                                                                    |                    | remove Austair Cos      |
| Jim 1        | HIL                | Waiting                              | - 3                                                                                                    |                    |                         |
|              |                    |                                      |                                                                                                    |                    | remove (im Hill         |
| D acid an    | other action       |                                      |                                                                                                    |                    |                         |

When you have saved the images for your last author, and completed your 'Image Bank' you are ready to 'select your first round images'.

To do this - Click on the blue boxes opposite the images you wish to select for Round 1 (8 Images require to be selected; Max 2 per author)

| 0<br><b># Nature en</b><br>0 | ected for first ro<br>tries selected fo |                            | r author, max 2 nature) |   |                              |
|------------------------------|-----------------------------------------|----------------------------|-------------------------|---|------------------------------|
| FIRST                        | SURNAME                                 | TITLE                      | IMAGE                   | N | CLUB FIRST ROUND SELECTION * |
| Robert                       | Hendry                                  | Motocross Rider            | S.                      |   |                              |
| Robert                       | Hendry                                  | First Light on Black Mount |                         |   |                              |
|                              |                                         |                            |                         |   |                              |

Once you've clicked on the blue box a tick will appear

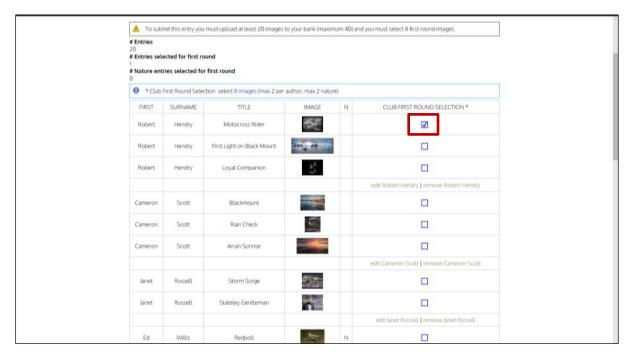

The website again will keep count, including the number of nature images you have selected. See the full rules for more about the number per author, and number of nature images etc..

| logout h          | ily account                | Club admin            | Competitions    |                     |           |                                    |                        |
|-------------------|----------------------------|-----------------------|-----------------|---------------------|-----------|------------------------------------|------------------------|
| Sugar             | CC CC                      |                       |                 |                     |           |                                    | e-flash                |
|                   |                            |                       |                 |                     |           | y Clubs FIAP PAGB SP               |                        |
| 13                | · NOIS                     |                       | SPF             | Events              | Externa   | Competitions Distinct              | ions Galleries         |
| BF Carlu          | uke Cam                    | era Club              |                 |                     |           |                                    |                        |
|                   |                            |                       |                 |                     |           |                                    |                        |
| A Procee          | ed to step 2               |                       |                 |                     |           |                                    |                        |
| Click 'p round i  | proceed to step<br>images. | p 2' only when you    | are sure you ha | ve uploaded all the | images yo | ou want to use in your bank and ha | we selected your first |
| # Entries         |                            |                       | _               |                     |           |                                    |                        |
| 3<br>I Nature ent |                            | for first round       |                 |                     |           |                                    |                        |
|                   |                            |                       |                 | r author, max 2 nat |           |                                    |                        |
| FIRST             | SURNAME                    | T                     | n.e             | IMAGE               | N         | CLUB FIRST ROUND S                 | SELECTION *            |
| Robert            | Hendry                     | Motocri               | oss Rider       | est.                |           |                                    |                        |
| Robert            | Hendry                     | First Light or        | Black Mount     |                     |           |                                    |                        |
| Robert            | Hendry                     | Loyal Co              | mpanion         | 10                  |           |                                    |                        |
|                   |                            |                       |                 |                     |           | edit Robert Hendry   remo          | ve Robert Hendry       |
| Janet             | Russell                    | Storm                 | Surge           |                     |           | Ø                                  |                        |
| Janet             | Russell                    | Stateley (            | Gentleman       |                     |           |                                    |                        |
|                   |                            |                       |                 |                     |           | edit Janet Russell.   remo         | ve Janet Russell       |
| Cameron           | Scott                      | Blace                 | nount           |                     |           | Ø                                  |                        |
| Cameron           | Scott                      | Rain                  | Check           |                     |           |                                    |                        |
| Cameron           | Scott                      | Arran                 | Sunrise         | -                   |           |                                    |                        |
|                   |                            |                       |                 |                     |           | edit Cameron Scott   remo          | ve Cameron Scott       |
| Alistair          | Cox                        | Hound                 | Portrait        | Ħ                   |           | Ø                                  |                        |
|                   |                            |                       |                 |                     |           | edit Alistair Cox   remo           | ve Alistair Cox        |
| Jim               | HIL                        | Wa                    | iting           | 1                   |           |                                    |                        |
|                   |                            |                       |                 |                     |           | edit Jim Hill   remo               | ve Jim Hill            |
| add an            | other author               |                       |                 |                     |           |                                    |                        |
| • Club            | First Round Se             | election: select 8 in | hages (max 2 pe | r author, max 2 nat | ure)      |                                    |                        |

Once you have selected all 8 images;

You will see the message at the top change to 'Proceed to Step 2' Click 'proceed to step 2' only when you are sure you have uploaded all the images you want to use in your bank and have selected your first round images. Note - You will not be able to change any of your images or your 1<sup>st</sup> round selection after this, so please double check everything is correct before proceeding

| SPF       Events       External Competitions       Distinctions       Galleries         BF Carluke Camera Club         Image:       Proceed to step 2       Image:       Image:                                                                                                    |                                                                                 |                                                                              |                                                     |                     |                |                      |                       |                 |
|----------------------------------------------------------------------------------------------------|---------------------------------------------------------------------------------|------------------------------------------------------------------------------|-----------------------------------------------------|---------------------|----------------|----------------------|-----------------------|-----------------|
| Proceed to step 2 Click 'proceed to step 2' only when you are sure you have uploaded all the images you want to use in your bank and have selected your first round images. # Entries selected for first round 8 # Nature entries selected for first round 1 1 * Club First Round Selection: select 8 images (max 2 per author, max 2 nature) FIRST SURNAME TITLE IMAGE N CLUB FIRST ROUND SELECTION *                                                                                                    | 036                                                                             |                                                                              | S                                                   | PF Events           | Externa        | al Competitions      | Distinctions          | Galleries       |
| Proceed to step 2 Click 'proceed to step 2' only when you are sure you have uploaded all the images you want to use in your bank and have selected your first round images. # Entries selected for first round 8 # Nature entries selected for first round 1 1 * Club First Round Selection: select 8 images (max 2 per author, max 2 nature) FIRST SURNAME TITLE IMAGE N CLUB FIRST ROUND SELECTION *                                                                                                    | PE Carly                                                                        | · Nor                                                                        | Club                                                |                     |                |                      |                       |                 |
| Click 'proceed to step 2' only when you are sure you have uploaded all the images you want to use in your bank and have selected your first round images.      Entries 20     # Entries selected for first round 8     # Nature entries selected for first round 1      * Club First Round Selection: select 8 images (max 2 per author, max 2 nature)      FIRST SURNAME TITLE IMAGE N CLUB FIRST ROUND SELECTION *                                                                                                    | BF Carto                                                                        | Jke Camera                                                                   |                                                     |                     |                |                      |                       |                 |
| Click 'proceed to step 2' only when you are sure you have uploaded all the images you want to use in your bank and have selected your first round images.      Entries 20     # Entries selected for first round 8     # Nature entries selected for first round 1      * Club First Round Selection: select 8 images (max 2 per author, max 2 nature)      FIRST SURNAME TITLE IMAGE N CLUB FIRST ROUND SELECTION *                                                                                                    |                                                                                 |                                                                              |                                                     |                     |                |                      |                       |                 |
| round images.  # Entries 20 # Entries selected for first round 8 # Nature entries selected for first round 1   * Club First Round Selection: select 8 images (max 2 per author, max 2 nature)  FIRST SURNAME TITLE IMAGE N CLUB FIRST ROUND SELECTION *                                                                                                    | A Procee                                                                        | ed to step 2                                                                 |                                                     |                     |                |                      |                       |                 |
| # Entries 20 # Entries selected for first round 8 # Nature entries selected for first round 1   * Club First Round Selection: select 8 images (max 2 per author, max 2 nature)  FIRST SURNAME TITLE IMAGE N CLUB FIRST ROUND SELECTION *                                                                                                    |                                                                                 |                                                                              | only when you are sure you                          | u have uploaded al  | l the images y | ou want to use in yo | ur bank and have sele | cted your first |
| 20 # Entries selected for first round 8 # Nature entries selected for first round 1  * Club First Round Selection: select 8 images (max 2 per author, max 2 nature)  FIRST SURNAME TITLE IMAGE N CLUB FIRST ROUND SELECTION *                                                                                                    | round                                                                           |                                                                              |                                                     |                     |                |                      |                       |                 |
| # Entries selected for first round     # Nature entries selected for first round     *     * Club First Round Selection: select 8 images (max 2 per author, max 2 nature)      FIRST SURNAME TITLE IMAGE N CLUB FIRST ROUND SELECTION *                                                                                                    |                                                                                 | intrages.                                                                    |                                                     |                     |                |                      |                       |                 |
| 8 # Nature entries selected for first round 1  * Club First Round Selection: select 8 images (max 2 per author, max 2 nature)  FIRST SURNAME TITLE IMAGE N CLUB FIRST ROUND SELECTION *                                                                                                    | # Entries                                                                       | indges.                                                                      |                                                     |                     |                |                      |                       |                 |
| # Nature entries selected for first round         1         Image: The select of the select in the select in the se | # Entries<br>20                                                                 |                                                                              |                                                     |                     |                |                      |                       |                 |
| FIRST         SURNAME         TITLE         IMAGE         N         CLUB FIRST ROUND SELECTION *                                                                                                    | # Entries<br>20<br># Entries sel                                                |                                                                              | und                                                 |                     |                |                      |                       |                 |
| FIRST         SURNAME         TITLE         IMAGE         N         CLUB FIRST ROUND SELECTION *                                                                                                    | # Entries<br>20<br># Entries sel                                                | lected for first rou                                                         |                                                     |                     |                |                      |                       |                 |
| FIRST         SURNAME         TITLE         IMAGE         N         CLUB FIRST ROUND SELECTION *                                                                                                    | # Entries<br>20<br># Entries sel                                                | lected for first rou                                                         |                                                     |                     |                |                      |                       |                 |
|                                                                                                    | # Entries<br>20<br># Entries sel<br>8<br># Nature ent                           | ected for first rou                                                          | first round                                         | 2 per author may '  | 2 nature)      |                      |                       |                 |
| Robert Hendry Motocross Rider 🐼                                                                                                    | # Entries<br>20<br># Entries sel<br>8<br># Nature ent                           | ected for first rou                                                          | first round                                         | 2 per author, max a | 2 nature)      |                      |                       | ]               |
| Robert Hendry Motocross Rider                                                                                                    | # Entries<br>20<br># Entries selu<br>8<br># Nature ent<br>1<br>• Club           | lected for first rou<br>tries selected for<br>First Round Select             | first round                                         |                     |                | CLUB F               | RST ROUND SELECTI     | ON *            |
|                                                                                                    | # Entries<br>20<br># Entries selu<br>8<br># Nature ent<br>1<br>• Club           | lected for first rou<br>tries selected for<br>First Round Select             | first round                                         |                     |                | CLUB F               | RST ROUND SELECTI     | ON *            |
|                                                                                                    | # Entries<br>20<br># Entries sel<br>8<br># Nature ent<br>1<br>① * Club<br>FIRST | Lected for first root<br>tries selected for<br>First Round Select<br>SURNAME | first round<br>tion: select 8 images (max.<br>TITLE |                     |                | CLUB F               |                       | ON *            |

These Notes are supplied for SPF Member Club Entries to this Competition Only – Competition Secretaries must have obtained log-in permissions to gain access to this Admin Area - Contact <u>libby.neilsmith@btinternet.com</u> 11 of 17

You will receive the following warning - Click 'Proceed to Step 2' when you are happy, or 'Cancel' to check or re-edit your entry.

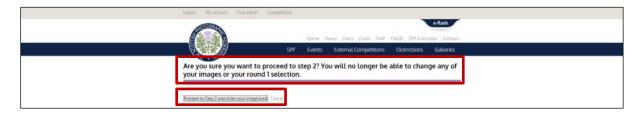

You are now ready to put your Bank of Images into your desired order – You require to do this before you 'submit' your entry as this cannot be changed after it has been submitted, either by you or by the event organisers!! So don't press the 'submit' button at this stage

| <ol> <li>Click</li> </ol> | k 'submit entry' only when you are sure you are happy wit | h the order of your image bank a | nd you have clicked | i save (at bottom). |
|---------------------------|-----------------------------------------------------------|----------------------------------|---------------------|---------------------|
| Order y                   | our club's bank of images                                 |                                  |                     |                     |
| 1 Click                   | k on the crosshair to drag and drop the rows below to cha | ange the order of the image bank | then click Save.    |                     |
|                           |                                                           |                                  |                     | Show row weigh      |
| ORDER                     | TITLE                                                     | FIRST NAME                       | SURNAME             | ROUND 1 SELECTION   |
| ÷ 1                       | BF - Motocross Rider                                      | Robert                           | Hendry              | Yes                 |
| ÷ 2                       | BF - First Light on Black Mount                           | Robert                           | Hendry              | No                  |
| ÷ 3                       | BF - Loyal Companion                                      | Robert                           | Hendry              | No                  |
| + 4                       | BF - Blackmount                                           | Cameron                          | Scott               | Yes                 |
| + 5                       | BF - Rain Check                                           | Cameron                          | Scott               | Yes                 |

To re order your Bank of Images to the order you wish

Left mouse clicking and dragging up or down on the little move symbol to the left hand side of each image number, dragging them in to the order you wish.

You will note that the image numbers do not change at this point.

*Please Note – There is now no facility to order Round 1 separately, so this will also become the order of your Round 1 images* 

| 1   |          | -                                           |                            |                      |                     |                   |
|-----|----------|---------------------------------------------|----------------------------|----------------------|---------------------|-------------------|
| 0   | Click 's | submit entry' only when you are sure you a  | re happy with the order o  | f your image bank a  | nd you have clicked | save (at bottom). |
| Ord | der you  | r club's bank of images                     |                            |                      |                     |                   |
|     |          |                                             |                            |                      |                     |                   |
| 0   | Click o  | n the crosshair to drag and drop the rows l | below to change the orde   | er of the image bank | , then click Save.  |                   |
|     |          |                                             |                            |                      |                     | Show row weight   |
| ▲   | * Chan   | ges made in this table will not be saved ur | til the form is submitted. |                      |                     |                   |
| 0   | RDER     | TITLE                                       |                            | FIRST NAME           | SURNAME             | ROUND 1 SELECTION |
| ++  | 1        | BF - Motocross Rider                        | -                          | Robert               | Hendry              | Yes               |
| *‡* | 7*       | BF - Storm Surge                            |                            | Janet                | Russell             | Yes               |
| *‡* | 4*       | BF - Blackmount                             |                            | Cameron              | Scott               | Yes               |
| *** | 9*       | BF - Redpoll                                | - Martin                   | Ed                   | Willis              | Yes               |
| *   | 5*       | BF - Rain Check                             |                            | Cameron              | Scott               | Yes               |
| +   | 10 *     | BF - Wedding Night                          | 5 - 4                      | Gavin                | Forrest             | Yes               |
| ÷ŀ  | 2        | BF - First Light on Black Mount             |                            | Robert               | Hendry              | No                |
| +   | 3        | BF - Loyal Companion                        | 5.6                        | Robert               | Hendry              | No                |

For this new order to be retained by the website, you require to click 'Save order of bank of images' at the bottom of the page. *Again do not click 'submit' until you have checked the order after you have 'saved' it* 

| ÷      | 14 | BF - alone           | and the second second sec | Chris    | Bonnington | No  |
|--------|----|----------------------|----------------------------------------------------------------------------------------------------|----------|------------|-----|
| 4      | 15 | BF - The Glider Boys | In                                                                                                    | Hunter   | Kennedy    | No  |
| ÷      | 16 | BF - The Millers Son | - 24                                                                                                    | Libby    | Smith      | No  |
| 4      | 17 | BF - Gone            | ×**                                                                                                    | Libby    | Smith      | No  |
| ÷      | 18 | BF - Guardians       | din.                                                                                                    | Libby    | Smith      | No  |
| ÷      | 19 | BF - Hound Portrait  | F                                                                                                    | Alistair | Cox        | Yes |
| ÷      | 20 | BF - Waiting         |                                                                                                    | Jim      | Hill       | No  |
| Save o |    | nk of images         |                                                                                                    | 100      | Filt       | NO  |

After saving you will see that the numbers have now corrected themselves to the new order.

| ۸   | Submit e  | entry                                        |                     |                         |                     |                   |
|-----|-----------|----------------------------------------------|---------------------|-------------------------|---------------------|-------------------|
| 0   | Click 'su | bmit entry' only when you are sure you are I | happy with the orde | r of your image bank ar | nd you have clicked | save (at bottom). |
| Ord | ler your  | club's bank of images                        |                     |                         |                     |                   |
| 0   | Click on  | the crosshair to drag and drop the rows bel  | ow to change the o  | der of the image bank,  | then click Save.    |                   |
|     |           |                                              |                     |                         |                     | Show row weight   |
| 0   | RDER      | TITLE                                        |                     | FIRST NAME              | SURNAME             | ROUND 1 SELECTION |
| ÷   | 1         | BF - Motocross Rider                         | W.                  | Robert                  | Hendry              | Yes               |
| 4   | 2         | BF - Storm Surge                             |                     | Janet                   | Russell             | Yes               |
| 4   | 3         | BF - Blackmount                              |                     | Cameron                 | Scott               | Yes               |
| ÷   | 4         | BF - Redpoll                                 | m                   | Ed                      | Willis              | Yes               |
| ÷   | 5         | BF - Rain Check                              | No.                 | Cameron                 | Scott               | Yes               |
| +   | 6         | BF - Wedding Night                           | 45                  | Gavin                   | Forrest             | Yes               |

Once you are happy with the order, you are ready to continue to 'Submit' your entry – *Remember* you must have clicked 'Save order of bank of images' first to retain your image order.

Once you have pressed the 'Submit' button you will not be able to make any further changes to your entry. If you spot anything after this, please contact Libby on <u>libby.neilsmith@btinternet.com</u>

| Logisul My account Club admini Competitions                                                                                                    |                                                                                                    |
|----------------------------------------------------------------------------------------------------|----------------------------------------------------------------------------------------------------|
| Heres News Dary Clubs DAP PAGE SPECierco                                                                                                    |                                                                                                    |
| SPF Events External Competitions Distinctions                                                                                                    | Galleries                                                                                                    |
| BF Carluke Camera Club                                                                                                    |                                                                                                    |
|                                                                                                    |                                                                                                    |
| Weights saved successfully.                                                                                                    |                                                                                                    |
| A Solomit entry                                                                                                    |                                                                                                    |
| Club: Submit entry     Club, submit entry     only when you are sure you are happy with the order of your image bank and you have dicked save (at both | m)                                                                                                    |
| Order your club's bank of images                                                                                                    |                                                                                                    |
| Click on the crosshair to drag and drop the rows below to change the order of the image bank, then click Save.                                         |                                                                                                    |
|                                                                                                    | Drow row weights                                                                                               |
| ORDER TITLE REST NAME SURNAME ROUND I                                                                                                    | SELECTION                                                                                                    |
| * 1 BF-Motocrost Rider Robert Hendry Y                                                                                                    | es                                                                                                    |
| + Z BF-SzormSurge Janet Russell. 5                                                                                                    | es                                                                                                    |
| * 1 BF-Blacmount Cameron Scott V                                                                                                    | es                                                                                                    |
| + 4 BF-Reapol. Ed Willis Y                                                                                                    | es                                                                                                    |
| * 5 BF-Rain Oteck Comeron Scott                                                                                                    | es                                                                                                    |
| * 6 BF - Wedding Night Davin Porrect S                                                                                                    | et                                                                                                    |
| * 7 BF-I Love Noty MAxy Clibson 1                                                                                                    | es                                                                                                    |
|                                                                                                    | io :                                                                                                    |
| * 9 BF - Stateley Gentleman Ianet Plutsell                                                                                                    | 10                                                                                                    |
| * 10 BF - The Millers Son Libby Smith                                                                                                    | io in the second second second second second second second second second second second second second second se |

You will then be given the option to 'Cancel' the submit option, or asked to confirm by clicking 'Submit this Entry' if it is correct – *Please double check all of the details are correct* 

|            |                            | Home News Diary       | Clubs FIAP    | PAGB SPF Executive Contact |
|------------|----------------------------|-----------------------|---------------|----------------------------|
|            | SP SP                      | F Events External     | Competitions  | Distinctions Galleries     |
| 3941 .     | 6 <sup>9</sup> /           |                       |               |                            |
| Are you su | re you want to submit thi  | is entry? You will no | ot be able to | amend it further.          |
|            |                            |                       |               |                            |
| ORDER      | TITLE                      | AUTHOR                | NATURE        | ROUND 1 SELECTION          |
| BF_1       | Motocross Rider            | Robert Hendry         |               | Yes                        |
| BF_2       | Storm Surge                | Janet Russell         |               | Yes                        |
| BF_3       | Blacmount                  | Cameron Scott         |               | Yes                        |
| BF_4       | Redpoll                    | Ed Willis             | N             | Yes                        |
| BF_5       | Rain Check                 | Cameron Scott         |               | Yes                        |
| BF_6       | Wedding Night              | Gavin Forrest         |               | Yes                        |
| BF_7       | I Love Nicky               | MAry Gibson           |               | Yes                        |
| BF_8       | The Glider Boys            | Hunter Kennedy        |               | No                         |
| BF_9       | Stateley Gentleman         | Janet Russell         |               | No                         |
| BF_10      | The Millers Son            | Libby Smith           |               | No                         |
| 8F_11      | alone                      | Chris Bonnington      |               | No                         |
| BF_12      | Waiting                    | Jim Hill.             |               | No                         |
| BF_13      | First Light on Black Mount | Robert Hendry         |               | No                         |
| 8F_14      | Lady of the River          | Gavin Forrest         |               | No                         |
| BF_15      | Hound Portrait             | Alistair Cox          |               | Yes                        |
| BF_16      | Loyal Companion            | Robert Hendry         |               | No                         |
| BF_17      | Gone                       | Libby Smith           |               | No                         |
| BF_18      | Anticipation               | MAry Gibson           |               | No                         |
| 8F_19      | Arran Sunrise              | Cameron Scott         |               | No                         |
| BF_20      | Guardians                  | Libby Smith           |               | No                         |

Once you clicked the 'submit this entry' you will now see yourself back at the below screen. This time you will see a Print option and the message –

After you have submitted your entry to the SPF Digital Championship, you will see a print button here. Please enclose a copy of your Entry Form with your Entry Fee of £20 (Cheques made payable to 'SPF') and send to Libby Smith, 34 Braemar Crescent, Carluke ML8 4BH to arrive by ....

If you notice any errors please let Libby Smith know as soon as possible. If you email her before she processes the entry, she can correct them for you.

| SHOTOGRAD              |                                     |             |                  |                |                                                                                                 |                               | e-flash                  |
|------------------------|-------------------------------------|-------------|------------------|----------------|-------------------------------------------------------------------------------------------------|-------------------------------|--------------------------|
|                        |                                     | s           | Hom<br>PF Ever   |                | Diary Clubs FIAP P<br>cernal Competitions                                                       | AGB SPF Exec.<br>Distinctions | tive Contac<br>Galleries |
| Competitions - cl      | ub admin                            |             |                  |                |                                                                                                 |                               |                          |
|                        |                                     |             |                  |                |                                                                                                 |                               |                          |
|                        | TITLE                               |             |                  |                | OPEN?                                                                                           | CLOS                          | ED?                      |
|                        | SPF Digital Cha                     | mpionship   |                  |                | Yes                                                                                             | No                            |                          |
|                        | SPF Annual P                        | ortfolios   |                  |                | Yes                                                                                             | Ye                            | 5                        |
|                        | SPF Print Char                      | npionship   |                  |                | Yes                                                                                             | Ye                            | 5                        |
| SPF Digital Champion   | ship Entry                          |             |                  |                |                                                                                                 |                               |                          |
| TITLE                  | # ENTRIES                           | # RDI E     | NTRIES SELEC     | TED #          | NATURE RDI ENTRIES SELEI                                                                        | TED PRINT                     | SUBMITTED                |
| BF Carluke Camera Club | 20                                  |             | 8                |                | 31                                                                                              | print                         | Yes                      |
| Form with your Entry F | ee of £20 (Cheq<br>please let Libby | ues made pa | iyable to SPF) t | to Libby Smith | iee a print button here. Pleas<br>n, 34 Braemar Crescent, Carlu<br>email her before she process | ke ML8 4BH to arri            | ve by 11th Nov.          |
| Avera a                | # ENTRIES                           | # MONO      | # COLOUR         | # DIGITAL      | CLUB ENTRY SELECTION                                                                            | SUBMITTED                     | RESULTS                  |
| TITLE                  |                                     |             |                  |                | COMPANY OF THE OFFICE OF THE                                                                    |                               |                          |

Click on the 'Print' text, this will bring up the following – Notice this gives you both the order of your Bank of Images and lists your  $1^{st}$  Round Images as well in the order they will be projected.

| BF Ca | arluke Cam         | era Clu   | b                |   |        |
|-------|--------------------|-----------|------------------|---|--------|
| Bank  | of images          |           |                  |   |        |
| Order | -                  | ,         | uthor            | , | Nature |
|       | Motocross Rider    |           | Robert Hendry    |   |        |
|       | Storm Surge        |           | Janet Russell    |   |        |
|       | Blackmount         |           | Cameron Scott    |   |        |
|       | Redpoll            |           | Ed Willis        | N | Y      |
|       | Rain Check         |           | Carneron Scott   |   | Yes    |
|       | Wedding Night      |           | Gavin Forrest    |   | Yes    |
|       | I Love Nicky       |           | Mary Gibson      |   | Yes    |
|       | The Glider Boys    |           | Hunter Kennedy   |   | No     |
|       | Stateley Gentlerr  |           | Janet Russell    |   | No     |
|       | The Millers Son    |           | libby Smith      |   | No     |
| BF_11 |                    |           | Chris Bonningtor | n | No     |
| BF_12 |                    |           | ām Hill          |   | No     |
|       | First Light on Bla |           |                  |   | No     |
|       | Lady of the River  |           | Gavin Forrest    |   | No     |
|       | Hound Portrait     |           | Aistair Cox      |   | Yes    |
|       | Loyal Companior    |           | Robert Hendry    |   | No     |
| BF_17 | Gone               |           | libby Smith      |   | No     |
| BF_18 | Anticipation       |           | Mary Gibson      |   | No     |
| BF_19 | Arran Sunrise      | (         | Carneron Scott   |   | No     |
| BF_20 | Guardians          |           | libby Smith      |   | No     |
| Roun  | d 1 images         |           |                  |   |        |
| Order |                    | Author    | Nature           |   |        |
|       | Motocross Rider    | Robert He | ndry             |   |        |
| BF_2  | Storm Surge        | Janet Rus | sell             |   |        |
| BF_3  | Blackmount         | Cameron   | Scott            |   |        |
| BF_4  | Redpoll            | Ed Willis | N                |   |        |
| BF_5  | Rain Check         | Cameron   | Scott            |   |        |
| BF_6  | Wedding Night      | Gavin For | rest             |   |        |
| 00.7  |                    | Mary Gibs |                  |   |        |

Right mouse click anywhere on the screen showing the above to get the 'printer' options to come up

| Bank  | of images                  |                     |         |                   |
|-------|----------------------------|---------------------|---------|-------------------|
| Order | Title                      | Author              | Nature  | Round 1 Selection |
| BF_1  | Motocross Rider            | Robert Hendry       |         | Yes               |
| BF_2  | Storm Surge                | Janet Russell       |         | Yes               |
| BF_3  | Blackmount                 | Cameron Scott       |         | Yes               |
| BF_4  | Redpoll                    | Ed Willis           | N       | Yes               |
| BF_5  | Rain Check                 | Cameron Scott       |         | Yes               |
| BF_6  | Wedding Night              | Gavin Forrest       |         | Yes               |
| BF_7  | Love Nicky                 | Mary Gibson         |         | Yes               |
| BF_8  | The Glider Boys            | Hunter Kennedy      |         | No                |
| BF_9  | Stateley Gentleman         | Janet Russell       |         | No                |
| BF_10 | The Millers Son            | Libby Smith         |         | No                |
| BF_11 | alone                      | Chris Bonnington    |         | No                |
| BF_12 | Waiting                    | Jim Hill            |         | No                |
| BF_13 | First Light on Black Mount | Robert Hendry       |         | No                |
| BF_14 | Lady of the River          | Gavin Forrest       |         | No                |
| BF_15 | Hound Portrait             | Alista Cox          |         | Yes               |
| BF_16 | Loyal Companion            | Robe II Select al   |         | No                |
| BF_17 | Gone                       | Libby St. Print     |         | No                |
| BF_18 | Anticipation               | Mary Bi<br>Read alo |         | No                |
| BF_19 | Arran Sunrise              | Camero              |         | No                |
| BF_20 | Guardians                  | Libby St. View sor  | urce    | No                |
| Rour  | nd 1 images                | Inspect             | element |                   |
| Order | Title Author               | Nature              |         |                   |
| BF_1  | Motocross Rider Robert H   |                     |         |                   |
| BF_2  | Storm Surge Janet Ru       | 1550                |         |                   |

Or go to the tools option in your browser and choose the 'Print' option

|       | anluka Comerc Cl           | u la            |        |                   |
|-------|----------------------------|-----------------|--------|-------------------|
| Bru   | arluke Camera Cl           | ub              |        |                   |
| Bank  | of images                  |                 |        |                   |
|       | -                          | Author          | Nature | Round 1 Selection |
|       | Motocross Rider            | Robert Hendry   |        | Yes               |
| BF_2  | Storm Surge                | Janet Russell   |        | Yes               |
| BF_3  | Blackmount                 | Cameron Scott   |        | Yes               |
| BF_4  | Redpoll                    | Ed Willis       | N      | Yes               |
| BF_5  | Rain Check                 | Cameron Scott   |        | Yes               |
| BF_6  | Wedding Night              | Gavin Forrest   |        | Yes               |
| BF_7  | I Love Nicky               | Mary Gibson     |        | Yes               |
| BF_8  | The Glider Boys            | Hunter Kennedy  |        | No                |
|       | Stateley Gentleman         | Janet Russell   |        | No                |
| BF_10 | The Millers Son            | Libby Smith     |        | No                |
| BF_11 | alone                      | Chris Bonningto | n      | No                |
| BF_12 | Waiting                    | Jim Hill        |        | No                |
| BF_13 | First Light on Black Mount | Robert Hendry   |        | No                |

These Notes are supplied for SPF Member Club Entries to this Competition Only – Competition Secretaries must have obtained log-in permissions to gain access to this Admin Area - Contact <u>libby.neilsmith@btinternet.com</u> 16 of 17

Your Printing menu will come up. Select the number of copies you require and print on A4 paper please.

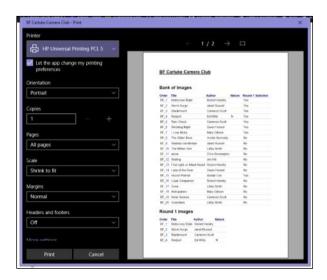